**УДК 004.42 + 531.1 + 53.087.252 + 531.355**

**Якунін Є. О., к.ф-м.н., доцент кафедри фізики Журавльов М. О., старший викладач кафедри фізики Курнат Н. Л., старший викладач кафедри фізики** (*Державний ВНЗ «Національний гірничий університет», м. Дніпро, Україна)*

## **МОДЕЛЮВАННЯ ВІЛЬНОГО ПАДІННЯ ТІЛА У ФІЗИЧНОМУ ЛАБОРАТОРНОМУ ПРАКТИКУМІ**

*У цій роботі представлена програма, що моделює процес руху тіла, кинутого під кутом до горизонту. Наведено математичне обґрунтування моделі, як без урахування, так і з урахуванням опору середовища. Запропоновані варіанти використання програми в лабораторному практикумі для дистанційного курсу фізики.*

Для дистанційного вивчення курсу фізики будуть корисними «комп'ютерні» лабораторні роботи, тобто моделювання реального фізичного процесу, що вивчається, за допомогою обчислювальної техніки.

Представлена програма розроблена в середовищі Visual C++ на основі діалогового застосування. Об'єктна структура моделі включає об'єкт класу Ball, що має такі властивості як радіус, колір, координати, проекції швидкостей на координатні осі. Об'єкт цього класу забезпечений функціями, що дозволяють відображати його на екрані, змінювати значення його координат і швидкості (моделювати рух).

Як об'єкт проекту використовується стек, що доповнюється об'єктом класу Ball при кожному спалаху стробоскопа для запам'ятовування поточного положення кулі. Цей стек використовується при відображенні фотографії з фіксованими положеннями кулі.

Таким чином, в розробленій програмі моделюється рух тіла, кинутого під кутом до горизонту, шляхом розв'язання рівняння руху методом кінцевих різниць:

$$
m\frac{d\vec{v}}{dt} = m\vec{g}
$$
  
\n
$$
\Delta v_y = -g \cdot \Delta t ; \qquad v'_y = v_y + \Delta v_y
$$
  
\n
$$
\Delta x = v_x \cdot \Delta t ; \qquad \Delta y = v_y \cdot \Delta t ; \qquad x' = x + \Delta x ; \qquad y' = y + \Delta y.
$$

У програмі передбачена можливість враховувати сили опору повітря. В цьому випадку рівняння руху прийме вигляд:  $\rightarrow$ 

$$
m\frac{d\vec{v}}{dt} = m\vec{g} + \vec{F}_c.
$$

У цій моделі було прийнято розмір тіла (кулі) порядку *d* = 0,1 м, середня швидкість біля  $v = 10$  м/с, щільність повітря  $\rho = 1.2 \text{ кr/m}^3$ , динамічна в'язкість повітря  $η = 1,8$  Πa c.

Оцінимо число Рейнольдса:

$$
R_e = \frac{\rho v d}{\eta} \approx 10^5.
$$

При такому значенні числа Рейнольдса основний вклад в силу опору вносить не сила в'язкого тертя, а сила лобового опору, що визначається за формулою

$$
F_c = C_x \frac{\rho v^2}{2} S,
$$

де  $C_x$  – коефіцієнт форми, який для кулі дорівнює 0,5;  $S = \pi r^2$  – площа поперечного перерізу кулі.

З урахуванням цього рівняння для приросту проекцій швидкостей тіла приймуть вигляд:

$$
\Delta v_x = -C_x \frac{\rho v}{2} v_x \frac{3}{4r\rho_w} \Delta t; \qquad \Delta v_y = -g \cdot \Delta t - C_x \frac{\rho v}{2} v_y \frac{3}{4r\rho_w} \Delta t
$$

 $\rho_{\text{III}}$  – щільність матеріалу кулі,  $r$  – радіус кулі.

При моделюванні роботи стробоскопа з регульованою частотою спалахів «фотознімок» (результат роботи стробоскопа) виводиться на друк і на екран (Рис. 1).

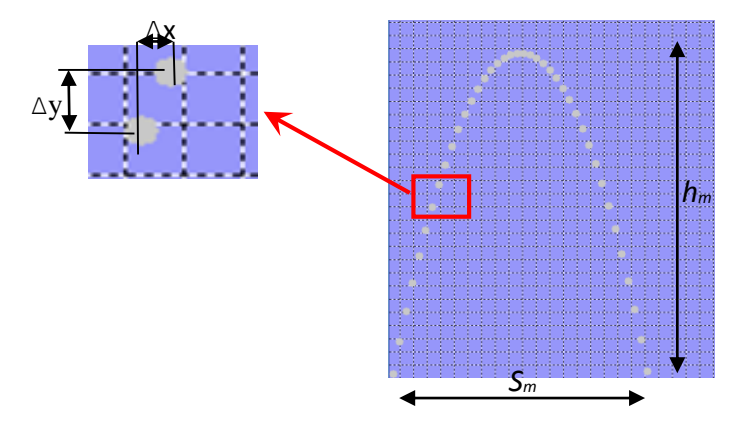

Рис. 1. Відображення положення тіла за допомогою стробоскопа.

На «фотознімок» накладається координатна сітка в масштабі з кроком 20 метрів. По максимальній висоті підйому на «фотознімку» можемо визначити вертикальну проекцію початкової швидкості:

$$
v_{0y} = \sqrt{2gh_m}.
$$

Визначивши максимальну дальність польоту, знаючи число спалахів *N* і інтервал Δ*t* між ними, можна розрахувати горизонтальну проекцію початкової швидкості:

$$
v_{0x} = \frac{S_m}{N \cdot \Delta t}.
$$

Можемо приблизно розрахувати швидкість на кожному інтервалі часу між спалахами:

$$
v_x = \frac{\Delta x}{\Delta t}; \qquad v_y = \frac{\Delta y}{\Delta t}.
$$

За цими даними можна побудувати залежності вертикальної проекції швидкості від часу і модуля швидкості від висоти.

Можемо також у разі врахування сили опору оцінити розмір кулі і щільність матеріалу кулі. Для цього необхідно розрахувати для декількох тимчасових інтервалів горизонтальні проекції швидкості. Потім, визначивши зміну горизонтальної проекції швидкості для різних тимчасових інтервалів, скласти для цих інтервалів наступний вираз

$$
\frac{\Delta v_x}{\Delta t} = C_x \frac{3\rho v_v}{4 \cdot 2 \cdot r \rho_u}.
$$

Звідси можна виразити добуток щільності матеріалу кулі на його радіус для декількох точок траєкторії кулі:

$$
r\rho_{u}=C_{x}\frac{3\rho v v_{x}\cdot \Delta t}{4\cdot 2\cdot \Delta v_{x}}.
$$

Цей алгоритм розрахунку наочно показує і пояснює рух тіла, що вільно падає, без урахування і з урахуванням сил тертя (або опору).